## **Diagrammatic Monte Carlo approach to angular momentum in quantum many-body systems**

Giacomo Bighin Institute of Science and Technology Austria

Workshop on *"Polarons in the 21st century"*, ESI, Vienna, December 10th, 2019

#### **Rotations in a many-body environment**

Rotations in a many-body environment and rotating impurities:

## **Rotations in a many-body environment**

Rotations in a many-body environment and rotating impurities:

**Molecular physics/chemistry**: molecules embedded into

helium nanodroplets.

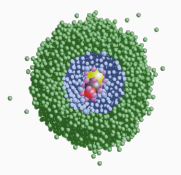

J. P. Toennies and A. F. Vilesov, Angew. Chem. Int. Ed. **43**, 2622 (2004).

**Condensed matter**: rotating molecules inside a 'cage' in perovskites.

**Ultracold matter**: molecules and ions in a BEC.

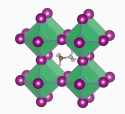

C. Eames et al, Nat. Comm. **6**, 7497 (2015).

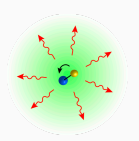

B. Midya, M. Tomza, R. Schmidt, and M. Lemeshko, Phys. Rev. A 94. 041601(R) (2016)<sup>2/13</sup>

## **Rotations in a many-body environment**

Rotations in a many-body environment and rotating impurities:

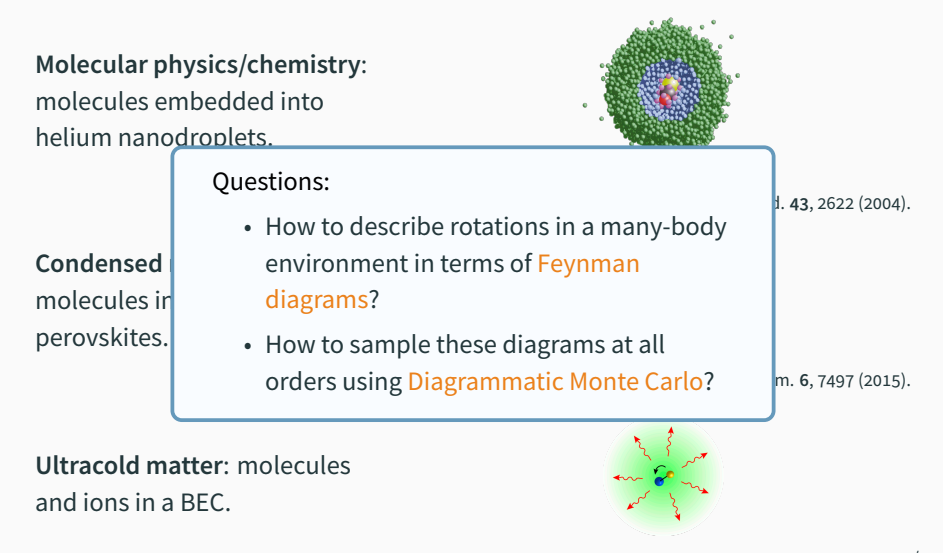

B. Midya, M. Tomza, R. Schmidt, and M. Lemeshko, Phys. Rev. A 94. 041601(R) (2016)<sup>2/13</sup>

#### The angulon Hamiltonian:

$$
\hat{H} = \underbrace{\mathcal{B}\hat{\mathbf{J}}^2}_{\text{molecule}} + \underbrace{\sum_{k\lambda\mu} \omega_k \hat{b}^\dagger_{k\lambda\mu} \hat{b}_{k\lambda\mu}}_{\text{phonons}} + \underbrace{\sum_{k\lambda\mu} U_{\lambda}(k) \left[ Y^*_{\lambda\mu}(\hat{\theta}, \hat{\phi}) \hat{b}^\dagger_{k\lambda\mu} + Y_{\lambda\mu}(\hat{\theta}, \hat{\phi}) \hat{b}_{k\lambda\mu} \right]}_{\text{molecule-phonom interaction}}
$$

#### The angulon Hamiltonian:

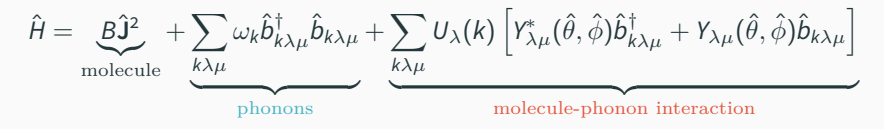

Feynman diagrams and perturbation theory:

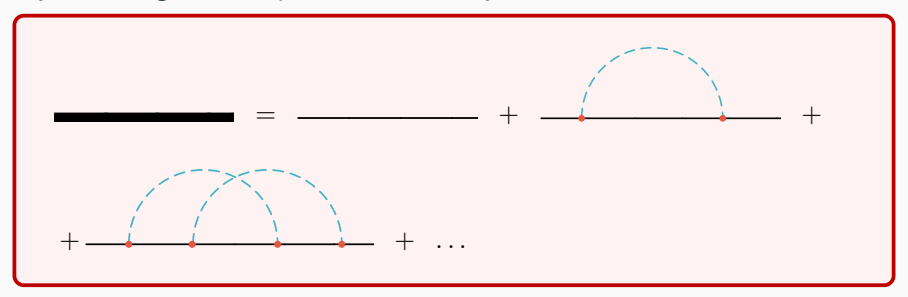

How does **angular momentum** enter this picture?

#### **Feynman diagrams**

#### The angulon Hamiltonian:

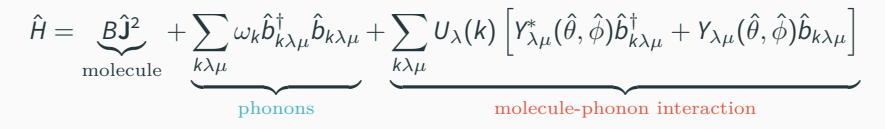

Feynman diagrams and perturbation theory:

#### **Fröhlich polaron**

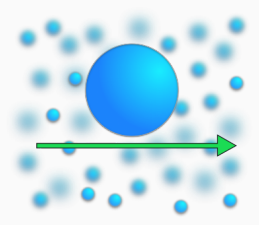

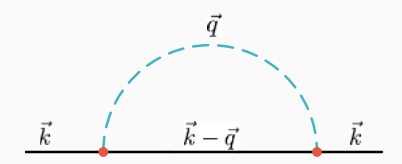

#### **Feynman diagrams**

#### The angulon Hamiltonian:

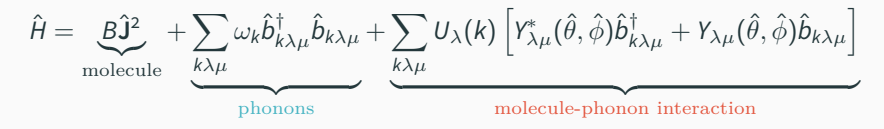

Feynman diagrams and perturbation theory:

#### **Angulon**

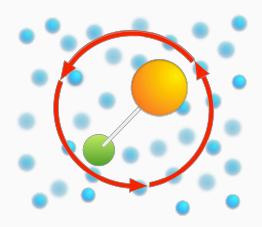

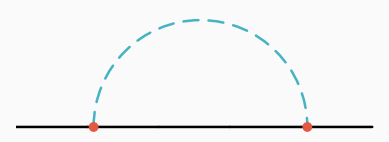

#### The angulon Hamiltonian:

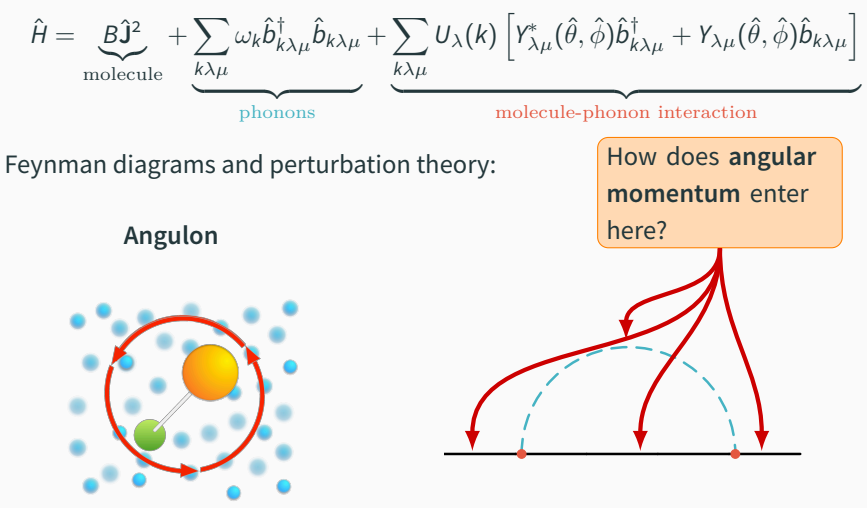

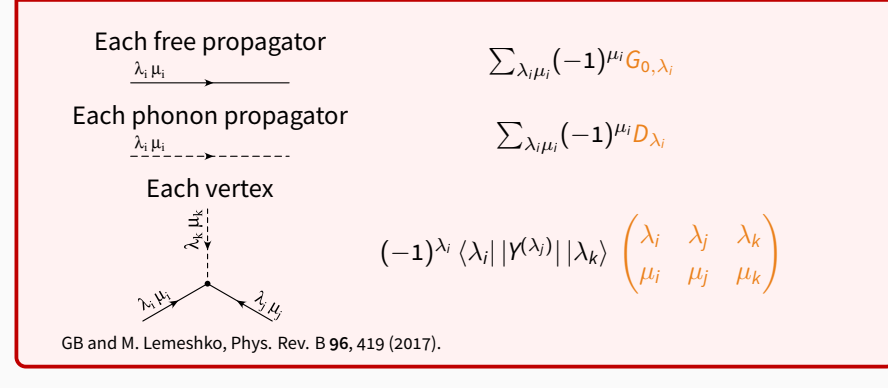

Usually momentum conservation is enforced by an appropriate labeling.

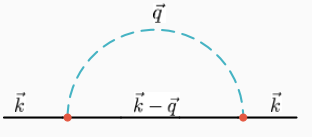

Not the same for angular momentum, *j* and *λ* couple to  $|j - \lambda|, \ldots, j + \lambda.$  $\lambda \mu$  $\sum_{j'm'} \frac{jm}{j'm'} \frac{j'm'}{j''m'}$  *i*m <sub>4/13</sub>  $j'm'$  $im$ 

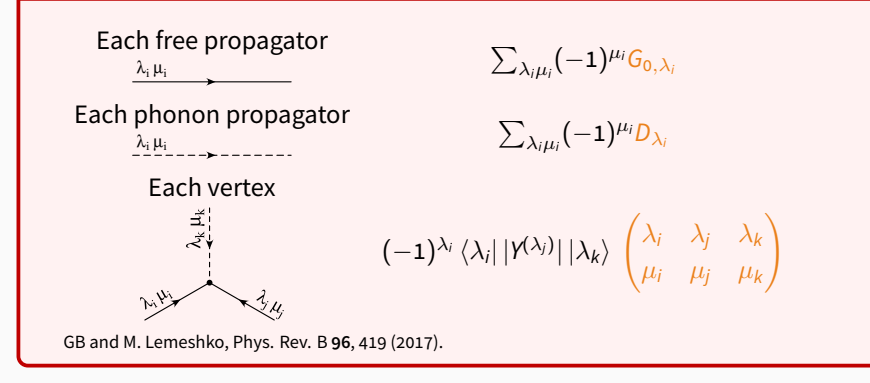

Diagrammatic theory of angular momentum (developed in the context of theoretical atomic spectroscopy)

from D. A. Varshalovich, A. N. Moskalev, V. K. Khersonskii, *"Quantum Theory of Angular Momentum"*.

#### **Angulon spectral function: first and second order**

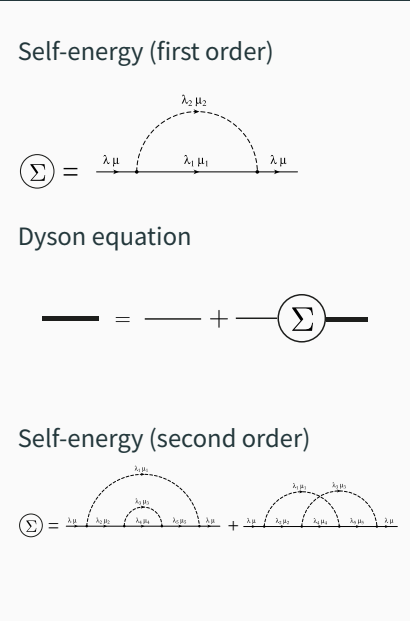

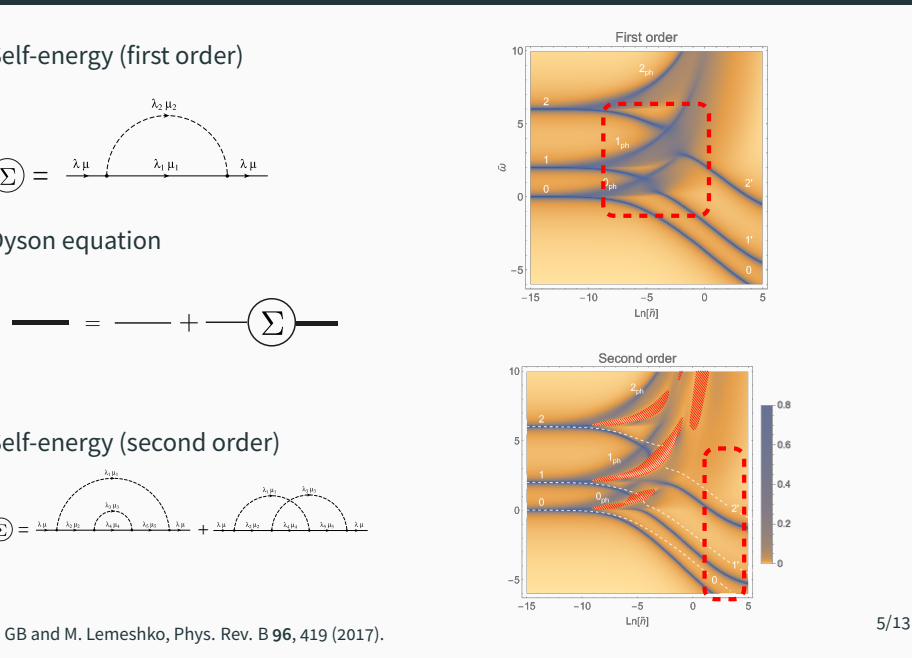

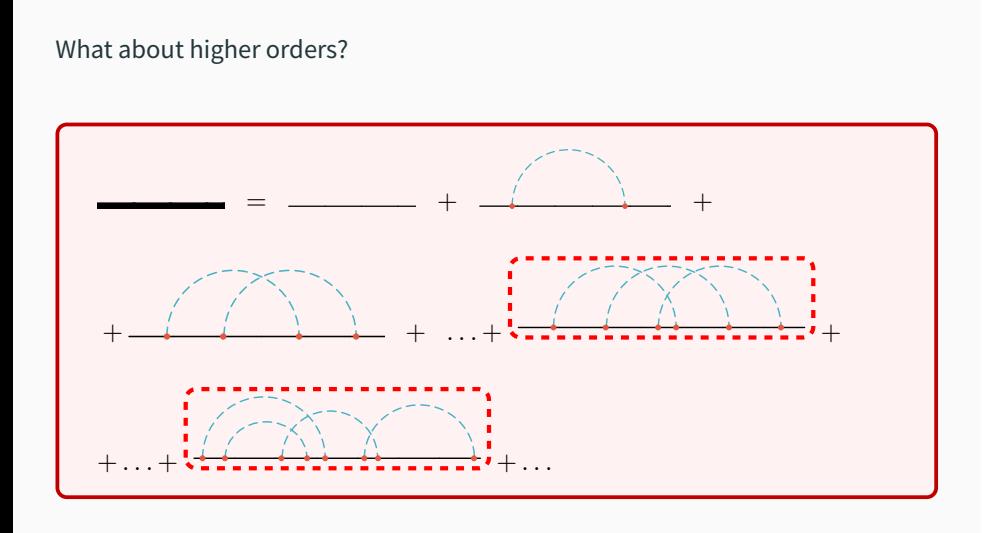

At order *n*: *n* integrals, and higher angular momentum couplings (3*n*-j symbols).

#### **Diagrammatic Monte Carlo**

Numerical technique for summing <mark>all</mark> Feynman diagrams<sup>1</sup>.

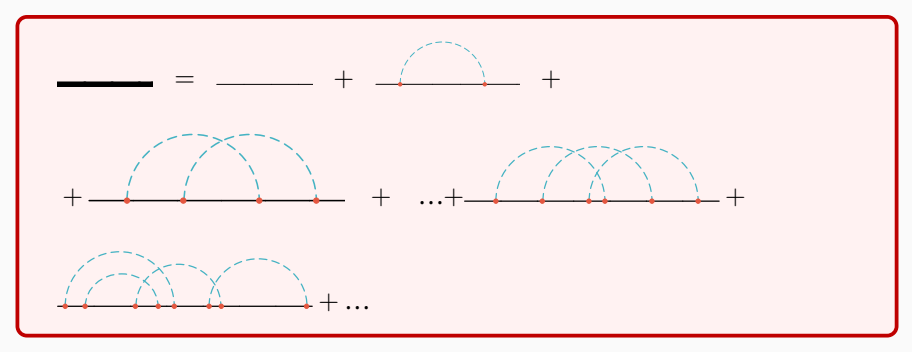

Usually: structureless particles (Fröhlich polaron, Holstein polaron), or particles with a very simple internal structure (e.g. spin <sup>1</sup>*/*2).

#### Molecules<sup>2</sup>? Connecting DiagMC and molecular simulations!

<sup>1</sup>N. V. Prokof'ev and B. V. Svistunov, Phys. Rev. Lett. **81**, 2514 (1998).

<sup>2</sup>GB, T.V. Tscherbul, M. Lemeshko, Phys. Rev. Lett. **121**, 165301 (2018).

#### **Diagrammatic Monte Carlo**

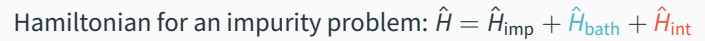

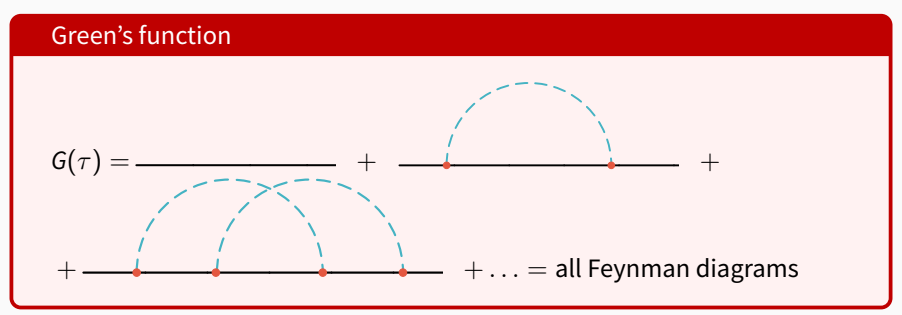

DiagMC idea: set up a stochastic process sampling among all diagrams<sup>1</sup>.

**Configuration space:** diagram topology, phonons internal variables, times, etc... Number of variables varies with the topology!

**How:** ergodicity, detailed balance  $w_1p(1 \rightarrow 2) = w_2p(2 \rightarrow 1)$ 

**Result:** each configuration is visited with probability *∝* its weight.

<sup>1</sup>N. V. Prokof'ev and B. V. Svistunov, Phys. Rev. Lett. **81**, 2514 (1998).

#### **Diagrammatic Monte Carlo**

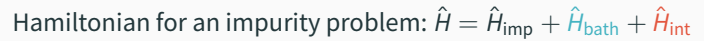

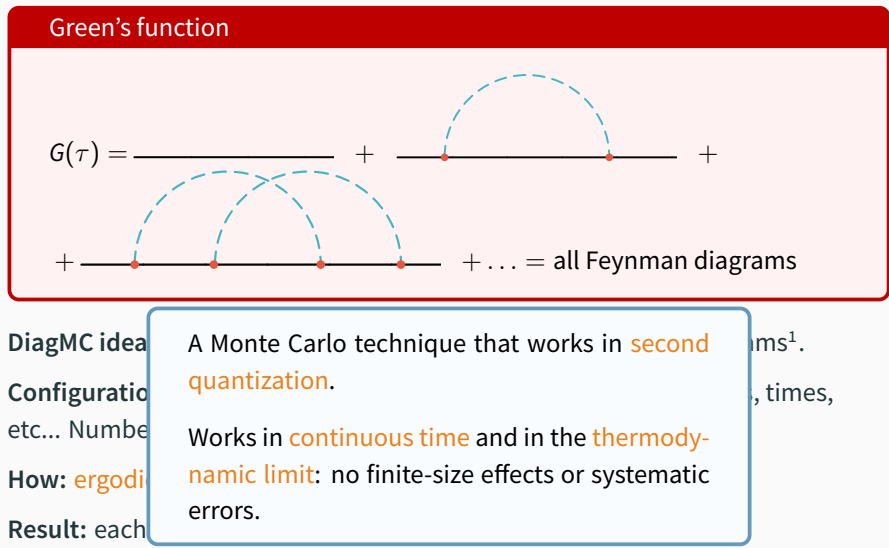

<sup>1</sup>N. V. Prokof'ev and B. V. Svistunov, Phys. Rev. Lett. **81**, 2514 (1998).

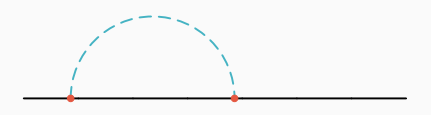

**Add** update: a new arc is added to a diagram.

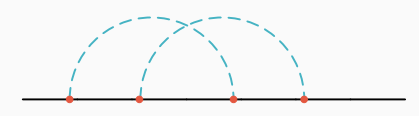

**Add** update: a new arc is added to a diagram.

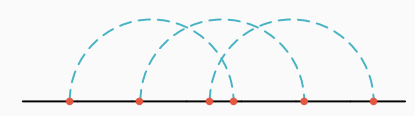

**Add** update: a new arc is added to a diagram.

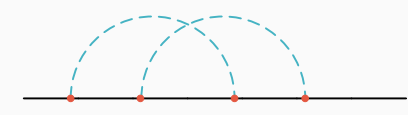

**Add** update: a new arc is added to a diagram. **Remove** update: an arc is removed from the diagram.

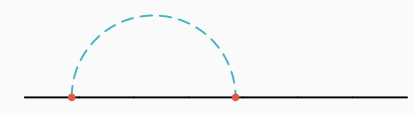

**Add** update: a new arc is added to a diagram. **Remove** update: an arc is removed from the diagram.

**Add** update: a new arc is added to a diagram. **Remove** update: an arc is removed from the diagram. **Change** update: modifies the total length of the diagram.

**Add** update: a new arc is added to a diagram. **Remove** update: an arc is removed from the diagram. **Change** update: modifies the total length of the diagram.

**Add** update: a new arc is added to a diagram. **Remove** update: an arc is removed from the diagram. **Change** update: modifies the total length of the diagram.

**Add** update: a new arc is added to a diagram. **Remove** update: an arc is removed from the diagram. **Change** update: modifies the total length of the diagram.

**Result:** the time the stochastic process spends with diagrams of length *τ* will be proportional to  $G(\tau)$ . One can fill a histogram after each update and get the Green's function.

Moving particle: linear momentum circulating on lines.

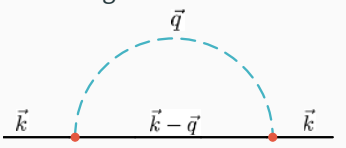

Rotating particle: angular momentum circulating on lines.

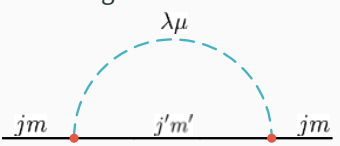

Moving particle: linear momentum circulating on lines.

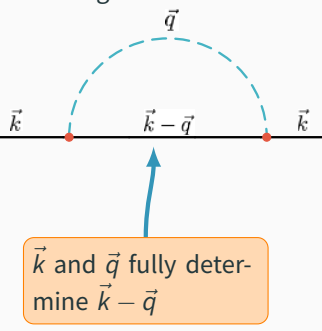

Rotating particle: angular momentum circulating on lines.

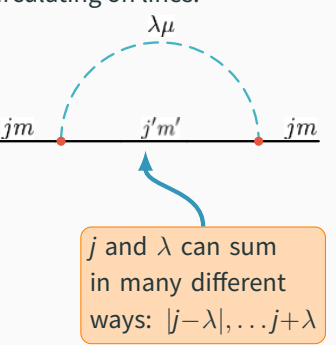

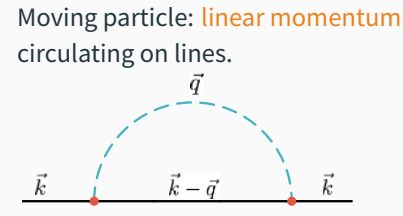

Rotating particle: angular momentum circulating on lines.

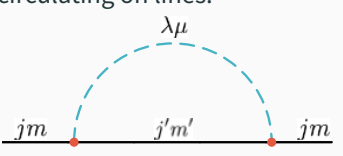

Higher order angular momentum composition!

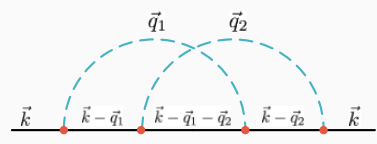

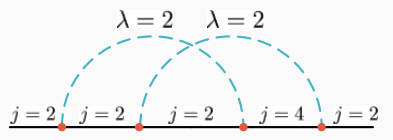

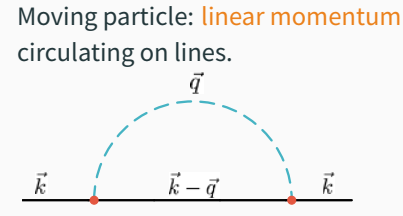

Rotating particle: angular momentum circulating on lines.

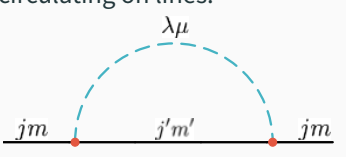

Higher order angular momentum composition!

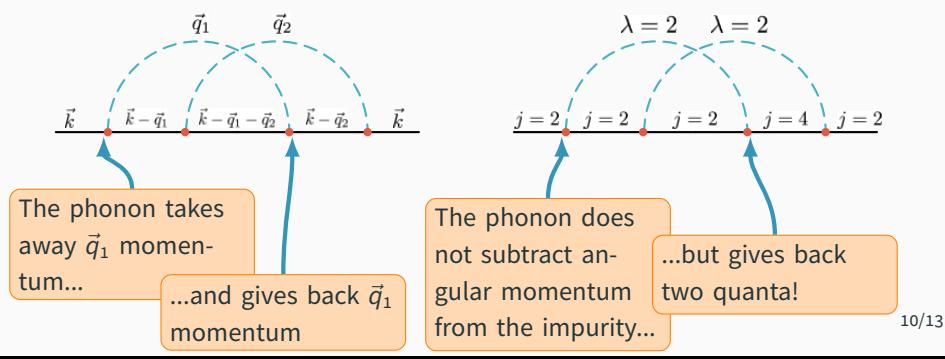

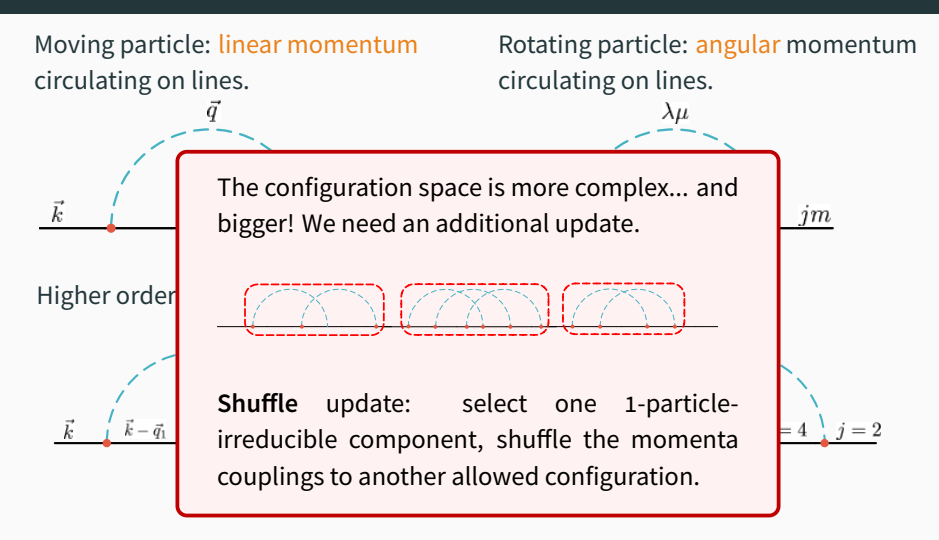

## **DiagMC: results**

The ground-state energy of the angulon Hamiltonian obtained using DiagMC $1$  as a function of the dimensionless bath density,  $\tilde{n}$ , in comparison with the weak-coupling theory $^{\text{2}}$  and the strong-coupling theory $^{\text{3}}$ .

The energy and quasiparticle weight are obtained by fitting the long-imaginary-time behaviour of *G<sup>j</sup>* with  $G_i(\tau) = Z_i \exp(-E_i \tau).$ 

Inset: energy of the  $L = 0, 1, 2$ states.

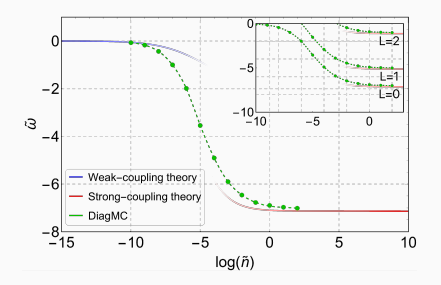

<sup>1</sup>GB, T.V. Tscherbul, M. Lemeshko, Phys. Rev. Lett. **121**, 165301 (2018). 2 R. Schmidt and M. Lemeshko, Phys. Rev. Lett. **114**, 203001 (2015).

3 R. Schmidt and M. Lemeshko, Phys. Rev. X **6**, 011012 (2016).

## **DiagMC: results**

The ground-state energy of the angulon Hamiltonian obtained using DiagMC<sup>1</sup> as a function of the dimensionless bath density,  $\tilde{n}$ , in comparison with the weak-coupling theory $^{\text{2}}$  and the strong-coupling theory $^{\text{3}}$ .

The energy and quasiparticle weight are obtained by fitting the long-imaginary-time behaviour of *G<sup>j</sup>* with  $G_i(\tau) = Z_i \exp(-E_i \tau).$ 

Inset: energy of the  $L = 0, 1, 2$ states.

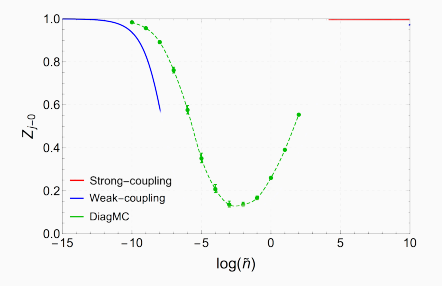

<sup>1</sup>GB, T.V. Tscherbul, M. Lemeshko, Phys. Rev. Lett. **121**, 165301 (2018). 2 R. Schmidt and M. Lemeshko, Phys. Rev. Lett. **114**, 203001 (2015).

3 R. Schmidt and M. Lemeshko, Phys. Rev. X **6**, 011012 (2016).

- A description of rotations in a many-body environment in terms of Feynman diagrams and a numerically-exact approach to rotations in quantum many-body systems.
- Future perspectives:
	- More advanced schemes (e.g.  $\Sigma$ , bold).
	- More realistic systems, such as molecules and molecular clusters in superfluid helium nanodroplets.
	- Hybridisation of translational and rotational motion.
	- Real-time dynamics?

# Thank you for your attention.

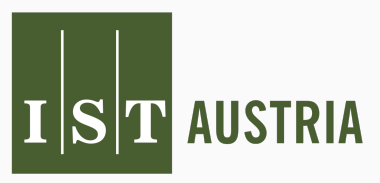

Institute of Science and Technology

FWF Der Wissenschaftsfonds. This work was supported by a Lise Meitner Fellowship of the Austrian Science Fund (FWF), project Nr. M2461-N27.

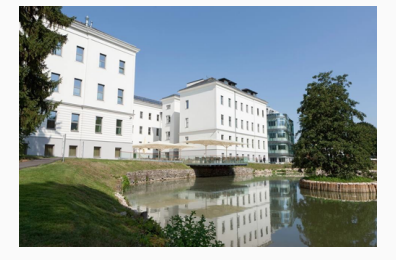

 $F$ ree rotor propagator

$$
G_{0,\lambda}(E)=\frac{1}{E-B\lambda(\lambda+1)+\mathrm{i}\delta}
$$

Interaction propagator *<sup>χ</sup>λ*(*E*) = <sup>X</sup>

$$
\chi_{\lambda}(E) = \sum_{k} \frac{|U_{\lambda}(k)|^2}{E - \omega_k + i\delta}
$$